## **Hook C. P. School App**

## Using the Forms Function

You will need to use the new school app to access forms for:

- Requesting a leave of absence
	- Booking after-school club
- Submitting a request for Friday childcare provision

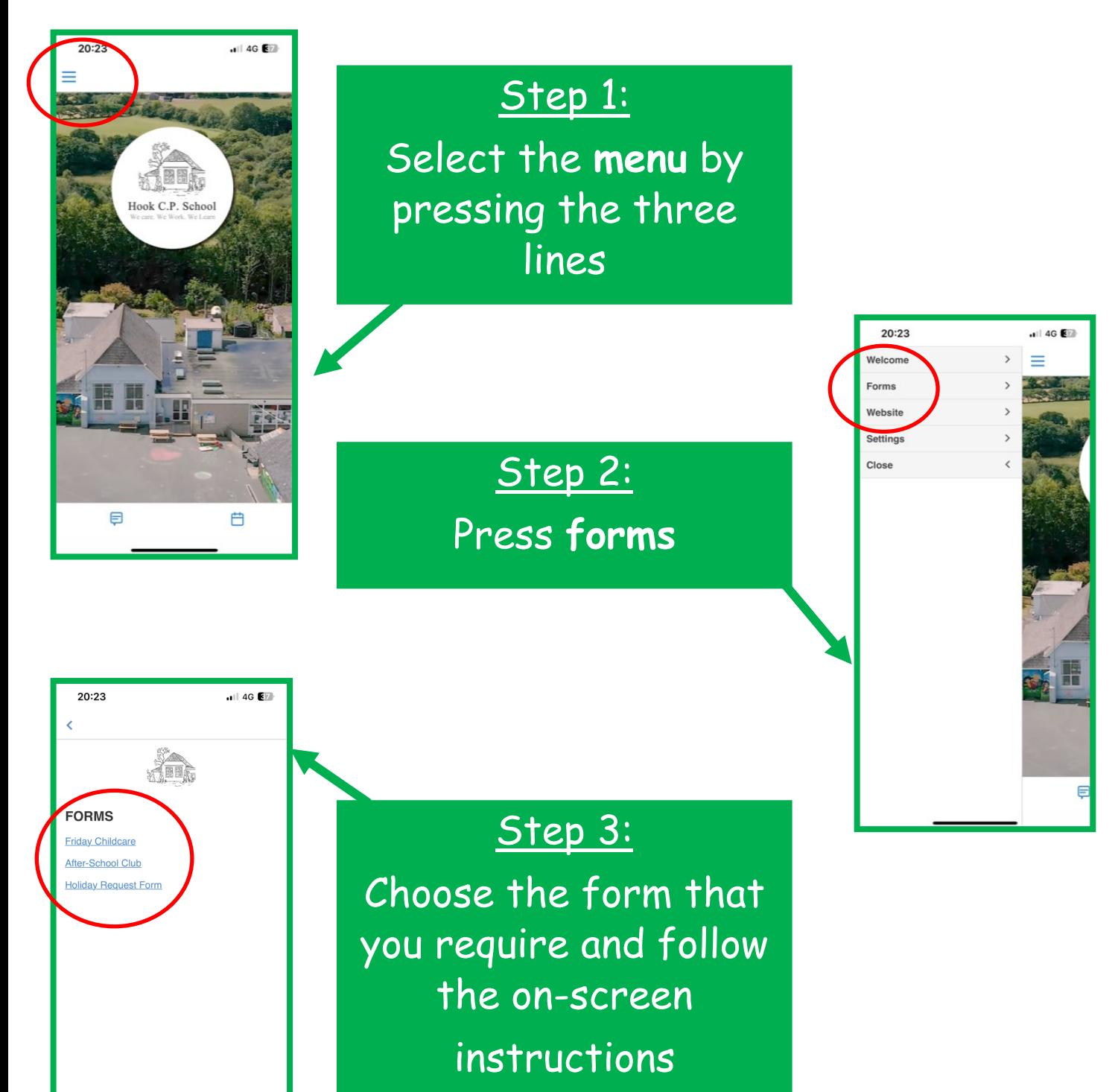